**УТВЕРЖДАЮ** АО «НИИФИ» Руководитель ЦИ СИ  $\mathcal{L}$  М.Е. Горшенин 22 2015 г. HaywHO-25 институт змерений

Датчик осевых и радиальных биений ПЛИ 089 МЕТОДИКА ПОВЕРКИ СДАИ.402161.035МП

 $A. p. 64643 - 16$ 

### Вводная часть

Настоящая методика поверки распространяется на датчики осевых и радиальных биений ПЛИ 089, предназначенных для измерения осевых и радиальных биений валов изделий и преобразования их в аналоговый выходной сигнал (напряжение постоянного тока).

Датчик состоит из первичного измерительного преобразователя (ПИП) с кабельной перемычкой и вторичного измерительного преобразователя (ВИП).

Межповерочный интервал - 2 года.

### 1 Операции поверки

1.1 При проведении поверки должны выполняться операции, указанные в таблице 1.

Таблица 1

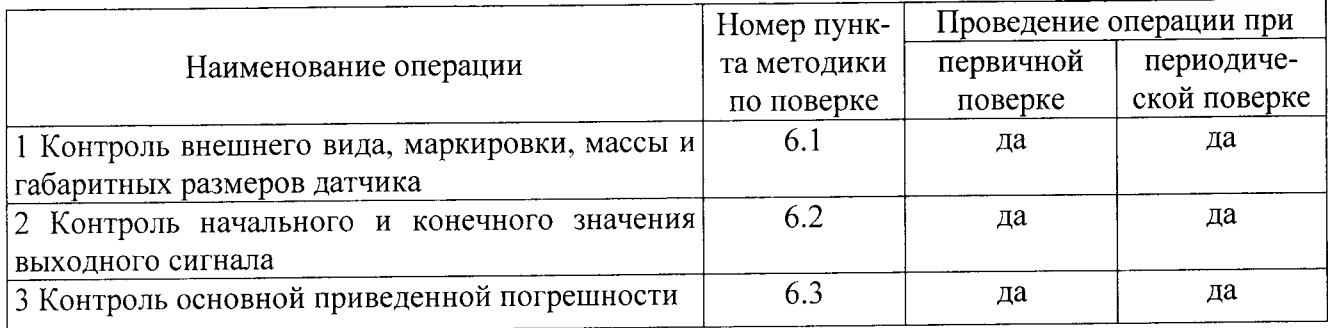

1.2 При получении отрицательного результата при проведении любой операции поверка прекращается.

### 2 Средства поверки

2.1 При проведении поверки рекомендуется применять средства поверки, указанные в

таблице 2.

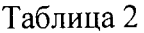

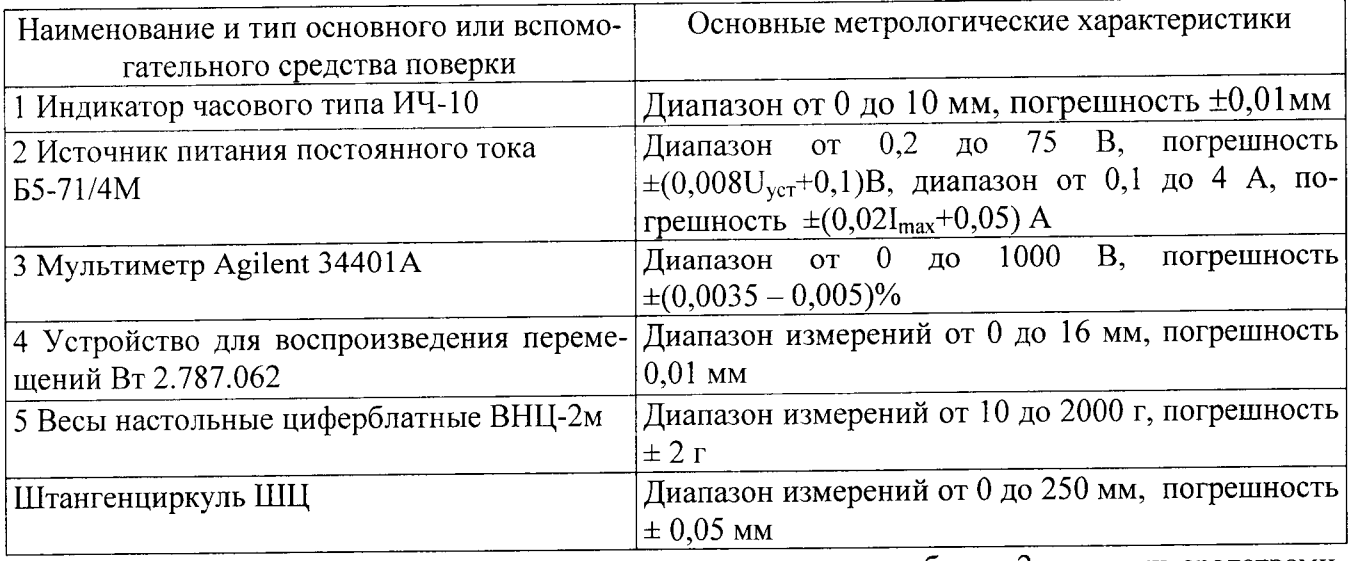

2.2 Допускается замена средств поверки, указанных в таблице 2, другими средствами поверки с равным или более высоким классом точности.

### 3 Требования безопасности

3.1 При проведении поверки необходимо соблюдать общие требования безопасности по ГОСТ 12.3.019-80 и требования на конкретное поверочное оборудование.

#### 4 Условия поверки

4.1 Все операции при проведении поверки, если нет особых указаний, должны проводиться в нормальных климатических условиях:

- температура воздуха от 15 °С до 35 °С;

- относительная влажность воздуха от 45 % до 75 %;

- атмосферное давление от  $8,6.10^4$  до  $10,6.10^4$  Па (от 645 до 795 мм рт.ст.).

Примечание – При температуре воздуха выше 30 °С относительная влажность не должна превышать 70%.

### 5 Подготовка к поверке

5.1 Перед проведением поверки испытательные установки, стенды, аппаратура и электроизмерительные приборы должны иметь формуляры (паспорта) и соответствовать стандартам или техническим условиям на них.

5.2 Не допускается применять средства поверки, срок обязательных поверок которых истек.

5,3 Предварительный прогрев контрольно-измерительных приборов должен соответствовать требованиям технических описаний и инструкций по эксплуатации на них.

5.4 Контрольно-измерительные приборы должны быть надежно заземлены с целью исключения влияния электрических полей на результаты измерений.

5.5 Все операции по поверке, если нет особых указаний, проводить после прогрева датчика напряжением питания в течение l мин.

5.6 В проuессе поверки датчика менять средства измерений не рекомендуется.

5.7 Порядок проведения испытаний должен соответствовать порядку изложения видов испытаний в таблице 1.

### 6 Проведение поверки

# 6.1 Контроль внешнего вида, маркировки, массы и габаритных размеров датчика

6.1.1 Контроль внешнего вида проводить визуально.

6.1.2 На поверхности датчиков не должно быть механических повреждений (вмятин, царапин, забоин, трещин), отслоений покрытий, следов коррозии. На поверхности корпуса первичного измерительного преобразователя (далее - ПИП) датчиков, в месте соединения керамического корпуса и титановой втулки, допускаются следы припоя.

6.1.3 Контроль маркировки проводить визуально.

6.1.4 На каждом ПИП датчика должно быть отчетливо выгравировано:

- ПИП...ПИП-02 - условное обозначение первичного измерительного преобразователя;

- XXXXXX - заводской номер (шестизначное число).

На каждом вторичном измерительном преобразователе (далее - ВИП):

 $-$  ПЛИ 089... ПЛИ 089-05 - индекс датчика;

- ВИП...ВИП-05 - условное обозначение вторичного измерительного преобразователя;

- диапазон измерений;

- обозначение разъема «ДАТЧИК»;

- обозначение разъема «ВЫХОД»;

- вид измеряемых биений;

XXXXXX- заводской номер (шестизначное число), являющийся заводским номером датчика;

= - знак заземления;

 $C<sub>3</sub>$ 

– знак защиты от статического электричества.

6.1.5 Контроль массы проводить взвешиванием первичного измерительного преобразователя (далее - ПИП) и вторичного измерительного преобразователя (далее - ВИП) датчика на весах любой конструкции с погрешностью до  $\pm 2$  г. Результаты измерения занести в таблицу А1.

6.1.6 Масса ПИП датчика должна быть не более 0,1 кг (без кабельной перемычки), масса ВИП датчика не более 0,5 кг.

6.1.7 Контроль габаритных размеров (118.5 max x 76,3 max x 34 max; 2505 $^{+50}_{-30}$ ) проводить измерительными средствами, обеспечивающими необходимую точность. Результаты измерений занести в таблицу А1.

## 6.2 Контроль начального и конечного значения выходного сигнала

6.2.1 Установить пиП датчика на устройстве для воспроизведения перемещений Вт 2.787.062 (устройство), а имитатор поверхности объекта (имитатор) на подвижной части устройства.

Примечания:

l. Для контроля датчиков пли 089, пли 089-02, плИ 089-04 применять имитатор осевой поверхности объекта сдАи.7l35l1.033. датчиков пли 089-0l ,плИ 089-03, пли 089-05 имитатор радиальной поверхности объекта СДАИ.713513.017.

2. Щля контроля датчиков ПЛИ 089, ПЛИ 089-0l применять втУлкУ СДАИ.7l3561.012, датчиков ПЛИ 089-02. ПЛИ 089-03 - втулку СДАИ.7l3561.012-01, датчиков ПЛИ 089-04, ПЛИ 089-05 втулку СДЛИ.7 |3561.0l 2-02,

6.2.2 Собрать схему согласно рисунку 1.

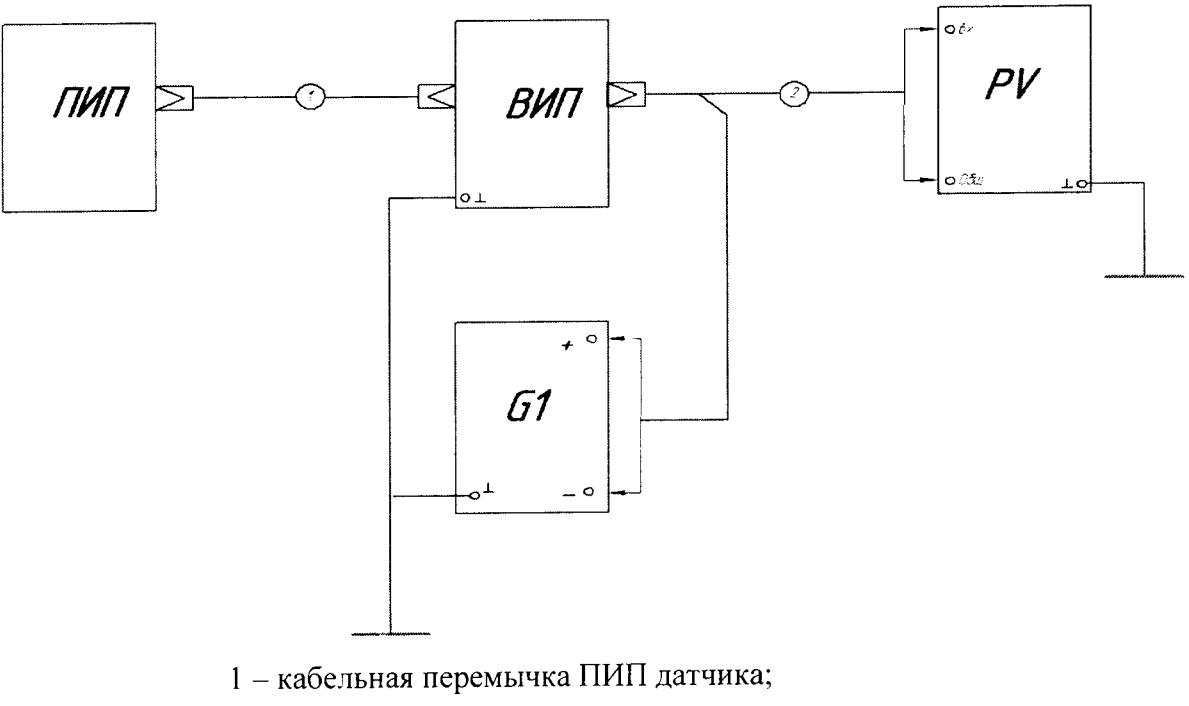

2 - кабель МКНИ.685619.095;

G1 - источник питания постоянного тока Б5-71/4М;

PV - мультиметр Agilent 34401А.

Рисунок l- Схема контроля датчика

6.2.3 Установить напряжение на источнике питания G1 (27 $\pm$ 0,5) В и подать напряжение питания на датчик.

6.2.4 Перемещая подвижную часть устройства, подвести имитатор к рабочему торцу ПИП датчика до соприкосновения. Установить шкалу индикатора в нулевое положение. Переместить подвижную часть устройства на величину 0,1 мм для датчиков ПЛИ 089, ПЛИ 089-01

ПЛИ 089-04, ПЛИ 089-05 или на величину 0,01 мм для датчиков ПЛИ 089-02, ПЛИ 089-03. Зафиксировать значение выходного сигнала датчика по прибору PV.

Начальное значение выходного сигнала должно быть (0,25±0,25) В. Результаты занести в таблицы по форме таблиц А.2, А.3.

6.2.5 Переместить имитатор с помощью устройства в сторону увеличения зазора и зафиксировать значение выходного сигнала по прибору PV в градуировочных точках в соответствии с таблицей А.3. Величину перемещений задавать индикатором ИЧ 10. Конечное значение выходного сигнала должно быть (5,75±0,25) В. Результаты занести в таблицы по форме таблиц А.2, А.3.

6.2.6 Переместить имитатор с помощью устройства в обратном направлении и зафиксировать значение выходного сигнала по прибору PV в градуировочных точках в соответствии с таблицей А.3.

Контроль задаваемого перемещения осуществлять по индикатору ИЧ 10.

6.2.7 Повторить операции по пп.6.2.4 - 6.2.6 еще один раз. Результаты контроля занести в таблицу по форме таблицы А.3.

Выходной сигнал должен соответствовать пп.6.2.4, 6.2.5.

### 6.3 Контроль основной приведенной погрешности

6.3.1 Используя результаты измерений по пп.6.2.4 - 6.2.7 рассчитать значение основной приведенной погрешности по формуле:

$$
\gamma_0 = \pm K \sqrt{\frac{\sum_{j=1}^{m} \sum_{j=1}^{2n} (y_{ji}^{(M,B)} - \sum Y_j)^2}{N^2 m (2n-1)}} + \sum_{\rho=1}^{r} \tilde{D}_{\rho \delta p, \rho} + 100\%
$$

 $r \pi e \quad \sum_{\rho=1}^r \tilde{D}_{\rho \delta \rho, \rho} = 1.10^{-9};$ 

m - число точек градуирования;

n - число повторений измерений в каждой точек. к - коэффициент, учитывающий доверительную вероятность;

 $\ldots$  1 - степень полинома

N - нормирующее значение выходного сигнала

 $V_0$ ,  $V_k$  - усредненные значения выходного сигнала, соответствующие начальному и конечному значению величины перемещения, соответственно

6.3.2 Значение основной приведенной погрешности должно находиться в пределах  $\pm 1$  %.

### 7 Оформление результатов поверки

7.1 Результаты поверки преобразователей оформить в соответствии с Приказом Министерство промышленности и торговли РФ от 2 июля 2015 г. № 1815 «Об утверждении Порядка проведения поверки средств измерений, требования к знаку поверки и содержанию свидетельства о поверке».

## Приложение А

# Формы таблиц для регистрации результатов поверки

Таблица А.1 - Результаты контроля внешнего вида, маркировки, массы и габаритных размеров датчика

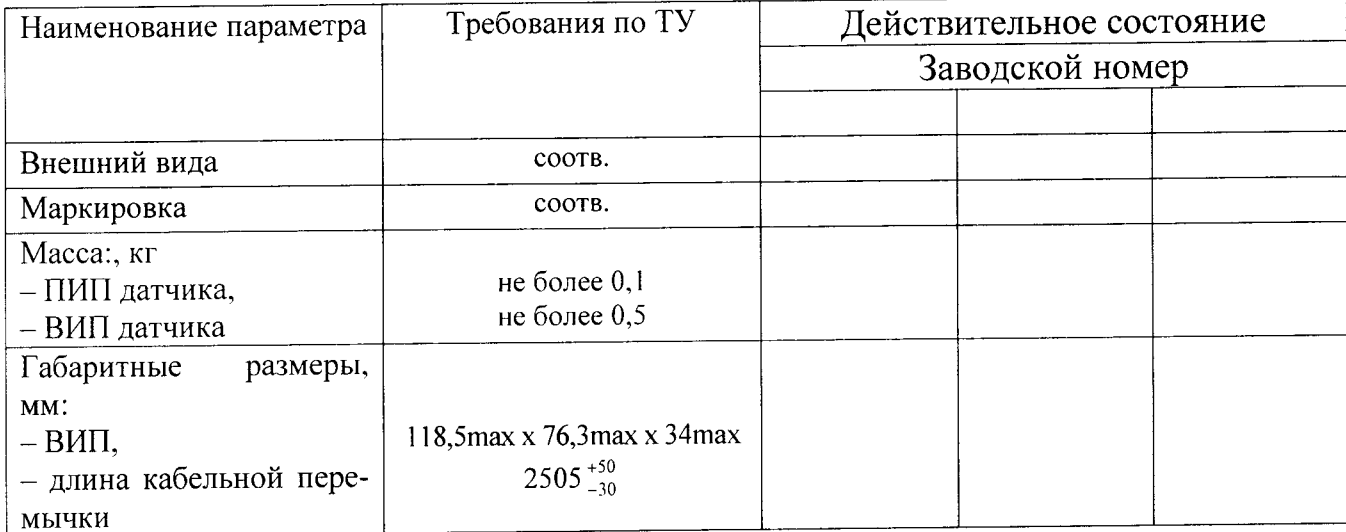

Таблица А.2 - Результаты контроля выходного сигнала - начального и конечного

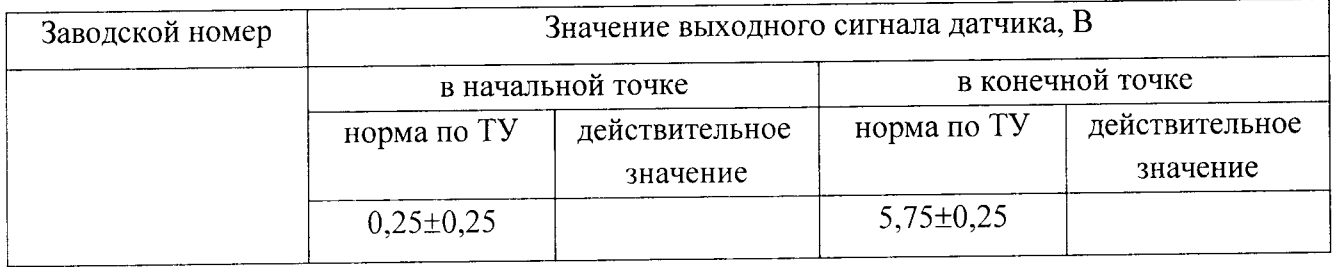

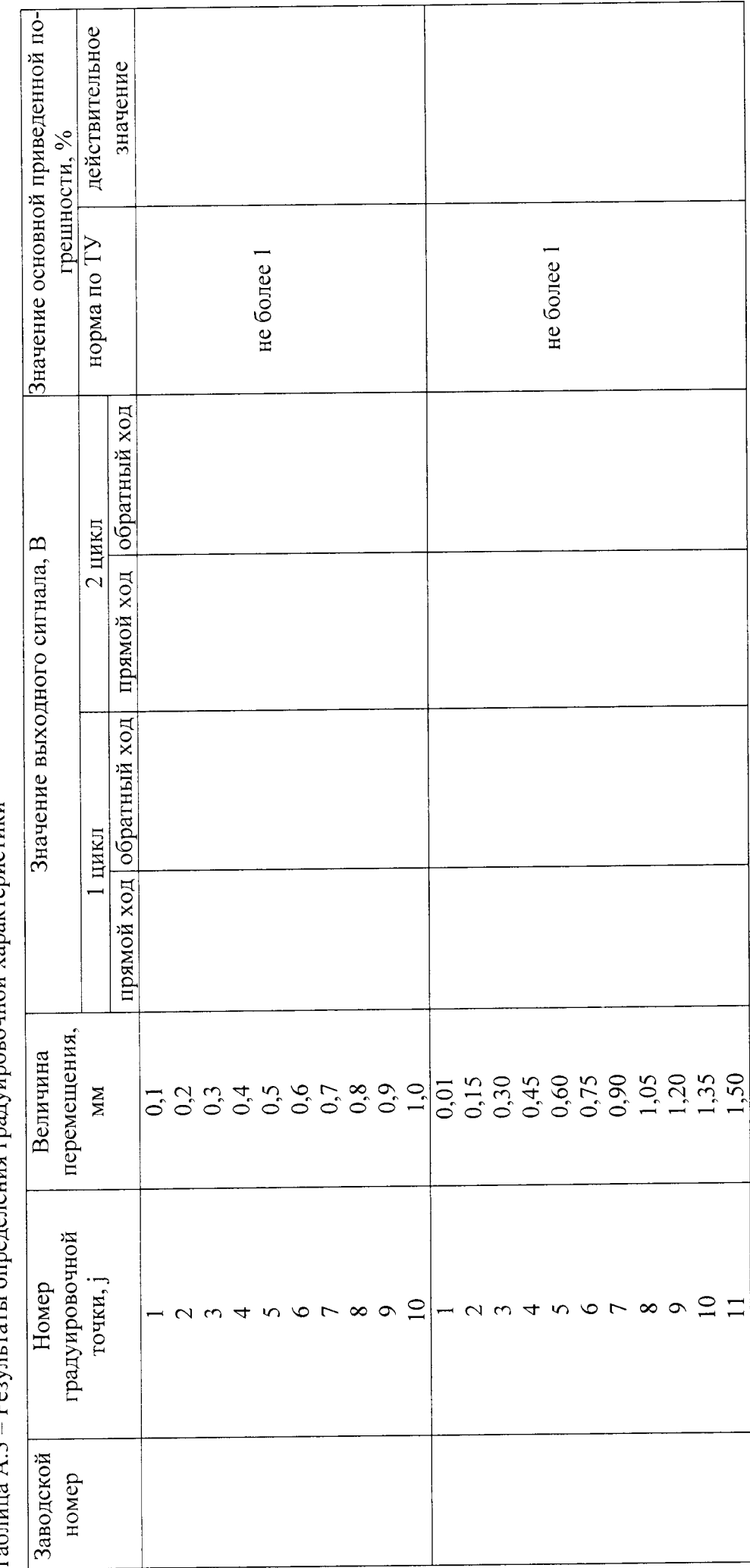

 $\overline{\phantom{a}}$ 

Результаты определения градуировочной характеристики  $Ta6$ лица А.3

 $\infty$ 

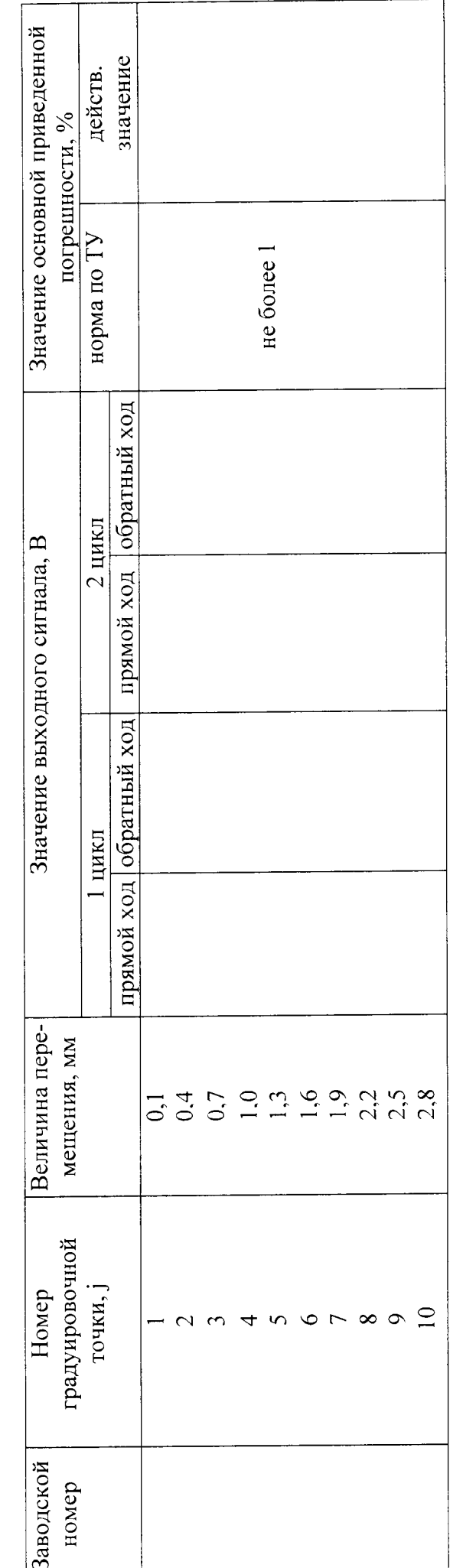

 $\circ$ 

Продолжение таблицы А.3